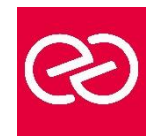

*Mise à jour janv. 2023*

**Durée :** 2 jours - 14 heures

### **OBJECTIFS PÉDAGOGIQUES**

- Comprendre le Business Intelligence
- Mettre en œuvre des rapports avec Reporting Services
- Savoir travailler avec des bases de données multidimensionnelles
- Travailler avec les modèles de données tabulaires

#### **PRÉREQUIS**

- Avoir suivi la formation : "Écrire des requêtes Microsoft SQL Server" ou connaissances équivalentes
- Bonne expérience de SQL Server requise

#### **PARTICIPANTS**

• Administrateurs et développeurs devant mettre en œuvre une solution de Business Intelligence

#### **MOYENS PÉDAGOGIQUES**

- Réflexion de groupe et apports théoriques du formateur
- Travail d'échange avec les participants sous forme de réunion-discussion
- Utilisation de cas concrets issus de l'expérience professionnelle
- Validation des acquis par des questionnaires, des tests d'évaluation, des mises en situation et des jeux pédagogiques.
- Alternance entre apports théoriques et exercices pratiques (en moyenne 30 à 50%)
- Remise d'un support de cours.

## **MODALITÉS D'ÉVALUATION**

- Feuille de présence signée en demi-journée
- Évaluation des acquis tout au long de la formation
- Questionnaire de satisfaction
- Attestation de stage à chaque apprenant
- Positionnement préalable oral ou écrit
- Évaluation formative tout au long de la formation
- Évaluation sommative faite par le formateur ou à l'aide des certifications disponibles

## **MOYENS TECHNIQUES EN PRÉSENTIEL**

• Accueil des stagiaires dans une salle dédiée à la formation, équipée d'ordinateurs, d'un vidéo projecteur d'un tableau blanc et de paperboard

## **MOYENS TECHNIQUES DES CLASSES À DISTANCE**

- A l'aide d'un logiciel comme Teams, Zoom... un micro et éventuellement une caméra pour l'apprenant,
- suivez une formation en temps réel et entièrement à distance. Lors de la classe en ligne, les apprenants interagissent et communiquent entre eux et avec le formateur
- Les formations en distanciel sont organisées en Inter-Entreprises comme en Intra-Entreprise
- L'accès à l'environnement d'apprentissage (support de cours, labs) ainsi qu'aux preuves de suivi et d'assiduité (émargement, évaluation) est assuré
- Les participants recevront une convocation avec lien de connexion
- Pour toute question avant et pendant le parcours, une assistance technique et pédagogique est à disposition auprès de notre équipe par téléphone au 03 25 80 08 64 ou par mail à secretariat@feep-entreprises.fr

## **ORGANISATION**

• Les cours ont lieu de 9h à 12h30 et de 13h30 à 17h

#### **PROFIL FORMATEUR**

- Nos formateurs sont des experts dans leurs domaines d'intervention
- Leur expérience de terrain et leurs qualités pédagogiques constituent un gage de qualité.

## **ACCESSIBILITÉ**

• Notre organisme peut vous offrir des possibilités d'adaptation et/ou de compensations spécifiques si elles sont nécessaires à l'amélioration de vos apprentissages sur l'ensemble de nos formations. Aussi, si vous rencontrez une quelconque difficulté, nous vous invitons à nous contacter directement afin d'étudier ensemble les possibilités de suivre la formation

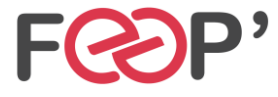

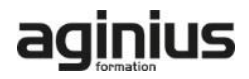

# **Programme de formation**

#### **Introduction à la Business Intelligence et à la modélisation de données**

- Introduction à la Business Intelligence
- La plate-forme BI Microsoft

## **Architecture de SQL Server Reporting Services (SSRS)**

- Formats et types de rapports
- Report Server
- Report Builder
- Model Designer
- Sources de donnees : SQL Server, OLE DB
- Déploiement unique et sur le Web

## **Création de rapports**

- Création de rapports de base
- **Tableau**
- Liste
- Graphique
- Matrice
- Optimisation des expressions
- Calcul de champs
- Collections intégrées
- Insertion d'expressions dans les propriétés
- Application du formatage conditionnel
- Groupement et tri des données
- Groupement à plusieurs niveaux
- Utilisation des fonctions agrégats
- Classement des résultats

### **Paramètres et filtres**

- Création de paramètres dans les rapports
- Renvoi de données avec les paramètres de requêtes • Adaptation des paramètres de rapports aux
- paramètres de requêtes
- Création de paramètres en cascade
- Changement des titres du tableau par programmation
- Conception de rapports dans la langue de l'utilisateur
- Passage des paramètres aux procédures stockées
- Utilisation de paramètres multivalués
- Sélection des données grâce aux filtres
- Optimisation des performances grâce aux filtres
- Filtres vs. paramètres

## **Modèle de rapport**

- Utilisation de modèles de rapports
- Création des modèles
- Utilisation du Report Builder

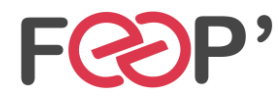

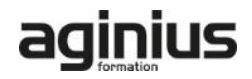